## **Практическая работа №,**

### Форматирование простого текста)

*Данная работапервая при изучении редактораRjm\_)Какбыло сказано'учащиеся уже знакомы с основами работы в редакторе'знают основные принципы форматирования шрифта и абзаца)Внимательность и точностьглавное условие при выполнении задания)*

*Каждому учащемуся предлагается отпечатанный вариант задания) Ему необходимо набрать его в точном соответствии с образцом)*

*Обратите внимание на шрифт в заголовке' правую границу абзацев' способы выравнивания текста относительно границ)*

## **СОВРЕМЕННЫЙЛОНДОН**

*Вестминстерское аббатство* и *Вестминстерский дворец* с его знаменитыми часами **Биг Бен**. Это величественное здание, построенное в стиле В GOTIKA стоит на левом берегу Темзы в самом сердце Лондона. В настоящее время в Вестминстерском дворце' отделенном от аббатства площадью *"Двор старого дворца*' размещается парламент *законодательный орган Великобритании*) Кроме двух главных палат парламента *палаты лордов и палаты общин*во дворце целый лабиринт *канцелярий'библиотек'помещений для заседаний различных комитетов'ресторанов и кафетериев)*

Помещение, где заседает палата общин, как ни удивительно, совсем небольшое, и сидячих мест в нем лишь 437. Здание построено в 1835 - 1860 годах на месте сгоревших в 1834 году построек, его длина 948 футов. От старого комплекса уцелел Вестминстер-холл, в котором с XIV по XIX век *верховный суд Англии*)

Часы *Биг Бен* самые замечательные в мире' с прекрасным музыкальным боем. Часы названы в честь Бенджамена Холла. Внутрь башни, где находятся часы, ведут 340 ступеней. Минутная стрелка имеет 14 футов в длину, часовая -**9**, каждая цифра по 2 фута. Все жители Лондона сверяют свои часы с *Биг Беном*)

## **Практическая работа №-**

## Списки, обрамление текста и рамки.

#### Задания к практическим работам №2,3,4

*В данных работах добавляем новые элементы5 списки' выделение абзаца заливкой' вставка символа#*\$*'использование табуляции при выравнивании колонок текста'использование верхнего индекса'рамки документа)Для выполнения работы учащиеся изучают диалоговые окна «Границы и заливка¶'¦Вставка символа¶'¦Коллекция картинок¶'¦Списки¶)Как всегда основная задача учителя направить учащихся и показать им новые возможности редактора)Конечно'при выполнении работы учитель помогает ученикам' но они должны уметь самостоятельно находить ответы у компьютера)*

*Каждому учащемуся предлагается отпечатанный вариант задания) Ему необходимо набрать его в точном соответствии с образцом)*

**ПРИКАЗ**

 $20, 07, 89,$   $\mathcal{N}$ *e*30 *г)МОСКВА*

## Об открытии в Москве общеобразовательных школ нового типа /лицеев и гимназий/

В целях практической реализации идей *Всесоюзного съезда работников народного образования*'создания благоприятных условий для разностороннего развития учащихся и ранней профессиональной подготовки их к определенному виду трудовой и общественной деятельности и на основании *приказа №04/от,3)+2)34)Государственного комитета СССР по народному образованию*

ПРИКАЗЫВАЮ:

1. Открыть с 01, 09, 89, в Москве в порядке эксперимента следующие школы нового типа:

• общеобразовательные гимназии в составе 1-11 классов на базе существующих школ № 67 Киевского,

№ 1238 Краснопресненского, № 109 Черемушкинского, № 671 Свердловского района.

• общеобразовательные лицеи в составе 8-11 классов на базе существующих школ № 388

Куйбышевского, № 456 Черемушкинского района.

2. *Присвоить школам нового типа следующие наименования*:

- средняя общеобразовательная школа-гимназия,
- средняя общеобразовательная школа-лицей.

.) *Проводить экспериментальную работу в пределах смет*'выделяемых Московскому городскому комитету по народному образованию)

> ПРЕДСЕДАТЕЛЬ ГОРОДСКОГО КОМИТЕТА ПО НАРОДНОМУ ОБРАЗОВАНИЮ ПО ПОДАЗИНА ПО НАРОДНОМУ ОБРАЗОВАНИЮ

## **Практическая работа №.**

#### *ИНСТРУКЦИЯ №54*

по охране труда

### *Общие требования5*

- 1. Учащиеся при поступлении на учебу проходят вводный и первичный на рабочем месте инструктажи по охране труда' подтверждая это своей подписью в классном журнале в разделе инструктажей по охране труда.
- -) В дальнейшем учащиеся проходят повторные инструктажи по охране труда и проверку знаний по вопросам охраны труда не реже 1-го раза в полугодие с подтверждением этого подписями в журнале.
- *3.* Учащийся обязан:
	- 3.1. выполнять требования инструкций по охране труда, правила внутреннего распорядка, указания мастера по вопросам соблюдения норм и правил охраны труда;
	- 3.2. не допускать на рабочее место лиц, не имеющих отношение к выполняемой работе;
	- 3.3. знать и соблюдать правила техники безопасности;
	- 3.4. уметь пользоваться средствами пожаротушения.
- 4. Учащийся должен следить за исправностью оборудования во время работы.
- *0) В аварийной обстановке учащийся должен5*
	- 5.1. оповестить об опасности окружающих;
	- 5.2. отключить оборудование от сети;
	- 5.3. принять меры по тушению пожара.
- 6. После работы должен отключить оборудование, привести в порядок рабочее место, выключить освещение.
- 2) Учащийся' нарушающий требования инструкций по охране труда может быть отстранен от выполнения работы.

Зам)директора УПЧ по УПРZZZZZZZZZZZZZZZZZZZZZZZZZZZZZZП)Р)Иванов

**Практическая работа №/**

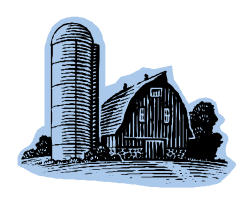

*Тема5Зимний отдых*

Уважаемый господин Ульрих'

Вы уже решили, где провести зимние каникулы?

Для Вас мы делаем специальное недорогое предложение. Путешествие с фирмой Sunrise Ltd. В Австрию и пользуйтесь привлекательными условиями отдыха)

# *Отель¦Снежная долина¶'Берштадт'Австрия*

Отель «Снежная долина» - это туристический комплекс, занимающий значительную площадь. Отель приспособлен для отдыха с детьми. Лыжный подъемник, лыжная школа и теннисный зал расположены рядом. В отеле есть ресторан, бассейн, сауна и гимнастический зал. Кроме того, в отеле есть:

- $\checkmark$  детский сад, в котором воспитатели заботятся о детях, устраивают праздники, просмотр детских фильмов и чтение сказок;
- $\checkmark$  апартаменты с цветным телевизором, телефоном и балконом, лоджией или террасой;
- $\checkmark$  буфет с большим выбором блюд.

Тип 1 – жилая площадь около 27 м<sup>2</sup>, тип 2 – около 34 м<sup>2</sup>.

Вот наши цены:

Продолжительность пребывания

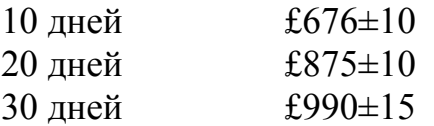

Позвоните нам, если у Вас возникнут вопросы.

С дружественным приветом' фирма *Sunrise Ltd* 

Господину Ульриху Леонарду Цветочная улица. 34 44147 Дортмунд 9 января 1998 г.

**Дидактический материал по теме¦Hd^mjnjaoRjm\_¶преподавателя информатики Мериновой Е.В) муниципального общеобразовательного учреждения¦Центр образования¶города Урюпинска**

#### **Домашнее задание на создание списков)**

*В ходе изучения данной темы на уроке учитель знакомит ребят только с видами списков на простых примерах создания одноуровневых маркированных и нумерованных списков)Учащимся предлагается дома придумать пример¦сложного¶ списка) За основу можно взять оглавление любой книги' разделов информатики' перечень книг в домашней библиотеки и т.п) Главное у каждого должен получается индивидуальный и неповторимый список)Также им предлагается прослушать лекцию на компакт-диске по созданию и использованию списков)*

*Привожу Вашему вниманию примеры работ учащихся выполненных дома)*

*При проверке работ обратить внимание на одновременное выделение всех элементов списка одного уровня)*

#### **Примеры ученических работ)**

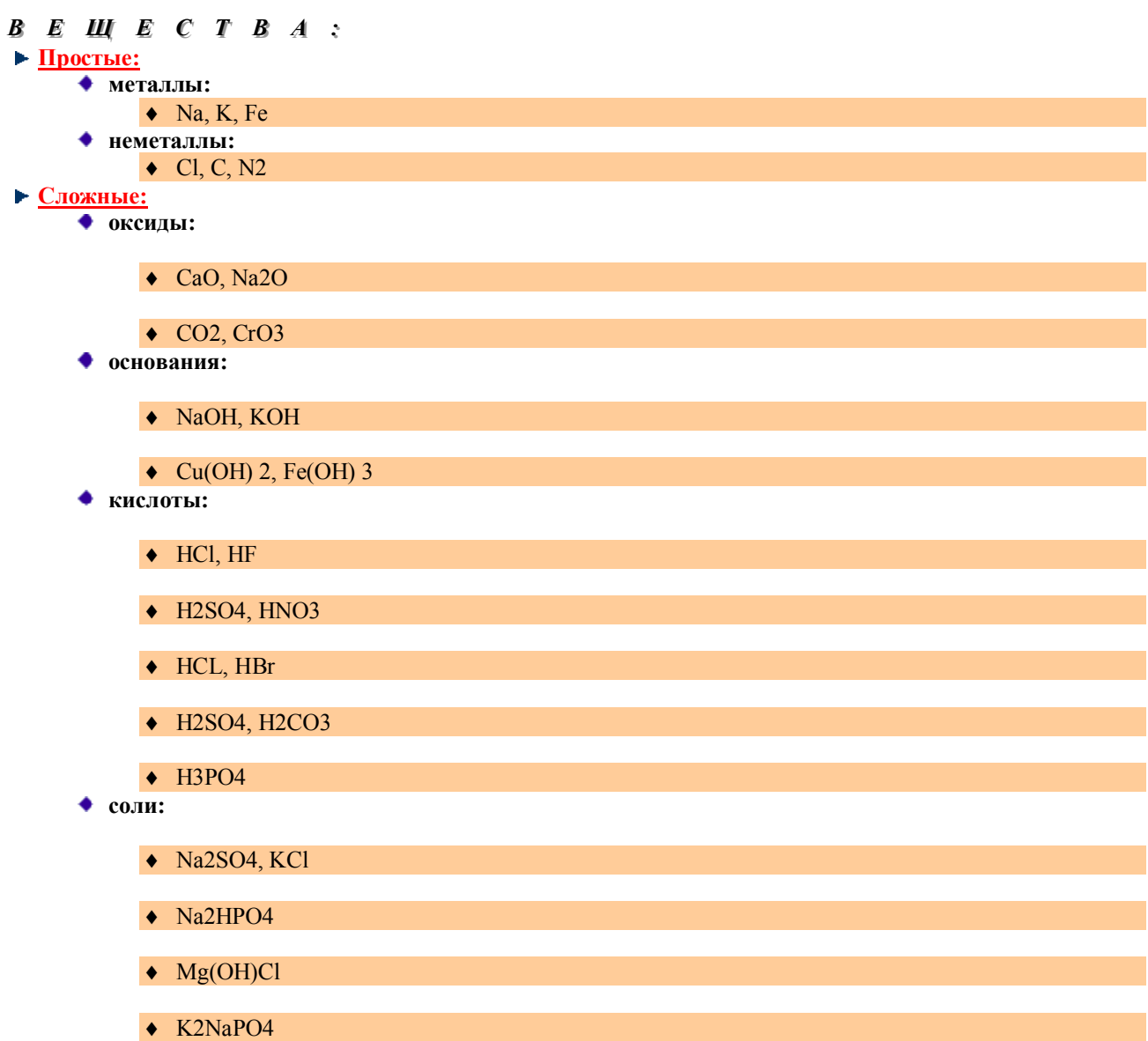

*Характеристика)*

- В Царство: животные
- Тип: хордовые
- Подтип: черепные
	- Ø Класс5млекопитающие
		- ◆ Хищные:
			- $\overline{\phantom{a}}$ Кошачьи
				- © Кошка
				- © рысь
			- Волчьи
				- © Волк
				- © Собаки
	- **> Класс: птицы:** 
		- Воробьинообразные:
			- врановые
				- сорока
				- © ворона

# **Сотрудники**

- v Штатные
	- $\triangleright$  Р.С полным раб. днем
	- $\triangleright$  Р. С неполным раб. днем
		- · Конкурсная оплата
		- · Договорная оплата
- v Внештатные
- Ø Конкурсная оплата

Договорная оплата

**Дидактический материал по теме¦Hd^mjnjaoRjm\_¶преподавателя информатики Мериновой Е.В) муниципального общеобразовательного учреждения¦Центр образования¶города Урюпинска**